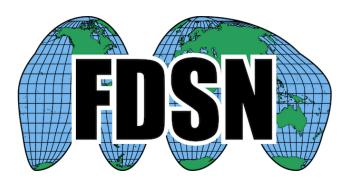

# FDSN Web Service Specification fdsnws-availability

Version 1.0

2019-06-27

# **Purpose**

To specify a web service interface for the exchange of time series data availability within the context of the International Federation of Digital Seismograph Networks (FDSN). The intention is to provide a specification that, when implemented at different FDSN data centers, can be used interchangeably by the same client software. Combined with common FDSN web service specifications, this document fully defines the request parameters and expected results.

#### Common service characteristics

This document must be combined with the common service characteristics defined in version 1.1, or later version 1.x, of the "FDSN-WS-Specification-Commonalities" for a full specification. The common service characteristics include versioning scheme, general calling pattern, common service methods, common error responses, and more.

#### Service methods

The following methods shall be supported by the service:

query – to submit a data request

queryauth – to authenticate and submit a request, optional

extent - to submit a data request

extentauth – to authenticate and submit a request, optional

version – to request the full service version number

**application.wadl** – to request a WADL for the interface

## Purpose of the *query* and *extent* methods:

The fdsnws-availability service is designed to return a description of available time series data. To support a broad range of use cases there are two major result styles. The first, returned by the *query* and *queryauth* methods, includes full resolution time series listings with an option to merge overlapping time spans. The second, returned by *extent* and *extentauth*, includes time series listings with only the earliest and latest data available.

#### Purpose of the *queryauth* and *extentauth* methods:

The optional *queryauth* and *extentauth* methods behave identically to their *query* and *extent* counterparts except that submission requires authentication. The data center may then include restricted data that would be available using the credentials in the results.

#### Common parameters for the *query* and *extent* methods:

The service shall accept requests formulated using the parameters identified in Table 1. The **alias** values are acceptable synonyms for the given **parameter** name.

Table 1. Common parameters for the *query* and *extent* methods:

|                          | Alias                                                                                                    | Support                                                                                                    | Default                                                                                                    | Allowed Values                                                                                                    | Type                                                                                                    | Unit                                  |  |  |
|--------------------------|----------------------------------------------------------------------------------------------------|----------------------------------------------------------------------------------------------------|----------------------------------------------------------------------------------------------------|----------------------------------------------------------------------------------------------------|----------------------------------------------------------------------------------------------------|---------------------------------------|--|--|
| starttime                | start                                                                                                    | required                                                                                                    | [Any]                                                                                                    | Any valid time]                                                                                                    | time                                                                                                    | UTC                                   |  |  |
|                          | Limit results to ti                                                                                                    | me series samples on o                                                                                                    | or after the specific                                                                                                    | ed start time.                                                                                                    |                                                                                                    |                                       |  |  |
| endtime                  | end                                                                                                    | required                                                                                                    | [Any]                                                                                                    | Any valid time                                                                                                    | time                                                                                                    | UTC                                   |  |  |
|                          | Limit results to ti                                                                                                    | me series samples on o                                                                                                    | or before the speci                                                                                                    | fied end time.                                                                                                    |                                                                                                    |                                       |  |  |
| network                  | net                                                                                                    | required                                                                                                    | [Any]                                                                                                    | Valid network code or wildcard                                                                                                    | string                                                                                                    |                                       |  |  |
|                          | Select one or more network codes. Can be FDSN network codes or data center defined codes. Multiple codes are comma-separated.                                                                                                    |                                                                                                    |                                                                                                    |                                                                                                    |                                                                                                    |                                       |  |  |
| station                  | sta                                                                                                    | required                                                                                                    | [Any]                                                                                                    | Valid network code or wildcard                                                                                                    | string                                                                                                    |                                       |  |  |
|                          | Select one or mo                                                                                                    | re FDSN station codes.                                                                                                    | . Multiple codes ar                                                                                                    | e comma-separated.                                                                                                    |                                                                                                    |                                       |  |  |
| ocation                  | loc                                                                                                    | required                                                                                                    | [Any]                                                                                                    | Valid station code or wildcard                                                                                                    | string                                                                                                    |                                       |  |  |
|                          |                                                                                                    |                                                                                                    |                                                                                                    | entifiers are comma-separated. As a ers to match blank location IDs.                                                                                                    | special case '' (                                                                                                    | two                                   |  |  |
| channel                  | cha                                                                                                    | required                                                                                                    | [Any]                                                                                                    | Valid channel code or wildcard                                                                                                    | string                                                                                                    |                                       |  |  |
|                          | Select one or more FDSN channel codes. Multiple codes are comma-separated.                                                                                                    |                                                                                                    |                                                                                                    |                                                                                                    |                                                                                                    |                                       |  |  |
| quality                  |                                                                                                    | optional                                                                                                    | [Any]                                                                                                    | Valid quality code or wildcard                                                                                                    | string                                                                                                    |                                       |  |  |
|                          | Salact a spacific F                                                                                                    | DSN quality indicator,                                                                                                    | handling is data of                                                                                                    | enter denendent                                                                                                    |                                                                                                    |                                       |  |  |
| nerge                    | Select a specific i                                                                                                    | optional                                                                                                    | [None]                                                                                                    | Valid merge flag                                                                                                    | string                                                                                                    |                                       |  |  |
|                          | comma-delimited                                                                                                    | d list, e.g. <i>merge=samp</i>                                                                                                    | olerate,quality.                                                                                                    | re merged as described. Multiple va                                                                                                    |                                                                                                    |                                       |  |  |
| rderby                   | comma-delimited samplerate: time omitted from the quality: time spa from the result. overlap: time spa Sort results by on nslc_time_quality latestupdate: upo                                                                              | I list, e.g. merge=sample spans from data with result.  Ins from data with different data with different data that over optional data are of the following value of the following value | differing sample ratering quality codes riap will be merged nslc_time_qua uses in the order spectal, station, location sent), network, sta                                                                                                    | ates will be grouped together. If specific will be grouped together. If specific d together. This option does not applity_samplerate                                                                                                    | ecified this field w ed this field will be ply to the extent r string  ple-rate (default) quality, sample-ra                                                                                                    | ill be e omitte nethod                |  |  |
| orderby                  | samplerate: time omitted from the quality: time spa from the result.  overlap: time spa  Sort results by on nslc_time_quality latestupdate: upulatestupdate_dettimespancount: resample-rate                                                | I list, e.g. merge=samples spans from data with different data with different data with different data with different data with different data with different data with different data with different data with different data with different data with data with different data with data with different data with different data with data with data with different data with data with data wit | differing sample ratering quality codes rlap will be merged nslc_time_quatures in the order specta, station, location sent), network, statent to past), networksmall to large), networksmall to large)                                                                                                    | ates will be grouped together. If specific will be grouped together. If specific d together. This option does not applity_samplerate ecified:  , channel, time-range, quality, samption, location, channel, time-range,                                                                                                    | ecified this field we ed this field will be ply to the extent restring ole-rate (default) quality, sample-range, quality, sample-range, quality,                                                                                                    | ill be e omitte nethod. ite ple-rate  |  |  |
|                          | samplerate: time omitted from the quality: time spa from the result.  overlap: time spa  Sort results by on nslc_time_quality latestupdate: upulatestupdate_dettimespancount: resample-rate                                                | Is spans from data with result.  In spans from data with different data with different data that over optional  In of the following value of the following value | differing sample ratering quality codes riap will be merged nslc_time_qua ues in the order space, station, location sent), network, statent to past), network small to large), net pans (large to smal                                                                                                    | ates will be grouped together. If specific will be grouped together. If specific d together. This option does not applity_samplerate ecified:  , channel, time-range, quality, sampletion, location, channel, time-range, ek, station, location, channel, time-range, work, station, location, channel, time-range, time, station, location, channel, time-range, etc., station, location, channel, time-range, etc., station, location, channel, etc., etc., et | ecified this field we ed this field will be ply to the extent restring ole-rate (default) quality, sample-range, quality, el, time-range, quely we el, time-range, quely el, time-range, quely el el, time-range, quely el el el el el el el el el el el el el | ill be e omitte nethod.  ite ple-rate |  |  |
|                          | samplerate: time omitted from the quality: time spa from the result.  overlap: time spa  Sort results by on nslc_time_quality latestupdate: upulatestupdate_destimespancount: rsample-rate  timespancount_csample-rate                     | Is spans from data with result.  In strom data with different data with different data with different data with different data with different data with different data with different data with different data with different data with different data with different data with data with different data with different data with data with data with data | differing sample ratering quality.  differing sample ratering quality codes  rlap will be merged  nslc_time_quatures in the order specta, station, location sent), network, statent to past), network small to large), net  pans (large to small                                                                                                    | ates will be grouped together. If specific ditogether. This option does not applity_samplerate ecified:  , channel, time-range, quality, samption, location, channel, time-range, ek, station, location, channel, time-range, work, station, location, channel, time-range, work, station, location, channel, time-range, which was a location, channel, time-range, which was a location, channel, time-range, which was a location, channel, time-range, which was a location, channel, time-range, which was a location, channel, time-range, which was a location, channel, time-range, which was a location, which was a location, channel, time-range, which was a location, which was a location, which was a location, which was a location, which was a location, which was a location which was a location which was a location which was a location which was a location which was a location which was a location wh | ecified this field well be be this field will be be the extent restring ble-rate (default) quality, sample-range, quality, sample-range, quality,                                                                                                    | ill be e omitte nethod                |  |  |
| mit                      | samplerate: time omitted from the quality: time spa from the result.  overlap: time spa  Sort results by on nslc_time_quality latestupdate: upulatestupdate_destimespancount: rsample-rate  timespancount_csample-rate                     | Is spans from data with result.  In spans from data with difference optional  In see of the following value of the following value of the | differing sample rate in graph of the part of the part | ates will be grouped together. If specific will be grouped together. If specific d together. This option does not applity_samplerate ecified:  , channel, time-range, quality, sample tion, location, channel, time-range, ex, station, location, channel, time-range, work, station, location, channel, time-range, station, location, channel, time-range, work, station, location, channel, timely, network, station, location, channel, timely, network, station, location, location, channel                                                                                                    | ecified this field we ed this field will be ply to the extent restring ole-rate (default) quality, sample-range, quality, set, time-range, quality, integer                                                                                                    | ill be e omitte nethod.  ite ple-rate |  |  |
| mit                      | comma-delimited samplerate: time omitted from the quality: time spa from the result.  overlap: time spa  Sort results by or nslc_time_qualit, latestupdate: up latestupdate_de: timespancount: r sample-rate timespancount_d sample-rate   | Is spans from data with result. In spans from data with different data with different data that over optional The of the following value of the following value  | differing sample rate in graph will be merged in size in the order species in the order species, station, location sent), network, station to past), network is mall to large), network is mall to large to small [Unlimited]  f timespans.  FALSE                                                                                                    | will be grouped together. If specific d together. This option does not applity_samplerate ecified:  , channel, time-range, quality, sampletion, location, channel, time-range, k, station, location, channel, time-range, work, station, location, channel, time-range, twork, station, location, channel, time-range, work, station, location, channel, time-range, the station of the station of the stati | ecified this field we ed this field will be ply to the extent restring ole-rate (default) quality, sample-range, quality, el, time-range, quely we el, time-range, quely el, time-range, quely el el, time-range, quely el el el el el el el el el el el el el | ill be e omitte nethod. ite ple-rate  |  |  |
| imit<br>ncluderestricted | comma-delimited samplerate: time omitted from the quality: time spa from the result.  overlap: time spa  Sort results by or nslc_time_qualit, latestupdate: up latestupdate_de: timespancount: r sample-rate timespancount_d sample-rate   | Is spans from data with result. In spans from data with different data with different data that over optional Is spans from data that over optional Is of the following value of the following value of the fo | differing sample rate in the order specific serior of the order specific serior of the order specific serior of the order specific serior, network, station, location serior of the order specific serior of the order specific serior of the order spec | ates will be grouped together. If specific will be grouped together. If specific d together. This option does not applity_samplerate ecified:  , channel, time-range, quality, sample tion, location, channel, time-range, rek, station, location, channel, time-range, work, station, location, channel, time-range, rework, station, location, channel, time-range, rework, station, location, channel, rework, station, location, channel, rework, station, location, channel, rework, rework, rework, rework, rework, rework, rework, rework, rework, rework, rework, rework, rework, rework, rework, rework, rework, rework, rework, rework, rework, rework, rework, rewo | ecified this field we ed this field will be ply to the extent restring ole-rate (default) quality, sample-range, quality, sel, time-range, quality, integer                                                                                                    | ill be e omitte nethod.  ite ple-rate |  |  |
| mit                      | comma-delimited samplerate: time omitted from the quality: time spa from the result.  overlap: time spa  Sort results by or nslc_time_qualit, latestupdate: up latestupdate_de: timespancount: r sample-rate timespancount_d sample-rate   | Is spans from data with result. In spans from data with different data with different data that over optional The of the following value of the following value  | differing sample rate in graph will be merged in size in the order species in the order species, station, location sent), network, station to past), network is mall to large), network is mall to large to small [Unlimited]  f timespans.  FALSE                                                                                                    | will be grouped together. If specific d together. This option does not applity_samplerate ecified:  , channel, time-range, quality, sampletion, location, channel, time-range, k, station, location, channel, time-range, work, station, location, channel, time-range, twork, station, location, channel, time-range, work, station, location, channel, time-range, the station of the station of the stati | ecified this field we ed this field will be ply to the extent restring ole-rate (default) quality, sample-range, quality, set, time-range, quality, integer                                                                                                    | ill be e omitte nethod.  ite ple-rate |  |  |
| imit                     | samplerate: time omitted from the quality: time spa from the result.  overlap: time spa  Sort results by on nslc_time_quality latestupdate: up latestupdate_de: timespancount: r sample-rate  Limit results to the lift true, all data are | Is spans from data with result. In spans from data with different data with different data that over optional Is spans from data that over optional Is of the following value of the following value of the fo | differing sample ratering quality.  differing sample ratering quality codes  rlap will be merged  nslc_time_quality.  ues in the order speck, station, location sent), network, station, location sent), network small to large), network small to large), network small to large to small  [Unlimited]  f timespans.  FALSE  nly data that can be text                                                                                                    | will be grouped together. If specific together. This option does not applity_samplerate ecified:  , channel, time-range, quality, sampletion, location, channel, time-range, ek, station, location, channel, time-rawork, station, location, channel, time-rawork, station, location, channel, station, location, channel, station, location, channel, station, location, channel, station, location, channel, station, location, channel, station, location, l | ecified this field we ed this field will be ply to the extent restring ole-rate (default) quality, sample-range, quality, sel, time-range, quality, integer                                                                                                    | ill be e omitte nethod.  ite ple-rate |  |  |

## Parameters specific to the query method:

Additional parameters for the query method are in Table 2.

Table 2. Additional *query* method parameters:

| Parameter                                                                                                    | Alias | Support  | Default | Allowed Values | Type   | Unit |  |  |  |  |
|----------------------------------------------------------------------------------------------------|-------|----------|---------|----------------|--------|------|--|--|--|--|
| mergegaps                                                                                                    |       | optional | 0.0     | >= 0.0         | float  |      |  |  |  |  |
| If set, merge time spans that are separated by the specified tolerance in seconds.                                                                                                    |       |          |         |                |        |      |  |  |  |  |
| show                                                                                                    |       | optional | [None]  | latestupdate   | string |      |  |  |  |  |
| If set to <i>latestupdate</i> , the latest times at which data contributing to the returned time spans were loaded into the repository are included in the result. This option applies to all formats except <i>request</i> . |       |          |         |                |        |      |  |  |  |  |

# Requests using the query method

The parameters may be submitted using either of the HTTP GET or POST methods. The POST method is useful to support the submission of a large number of data selections.

For the GET method, the parameters should be submitted as key=value pairs and may not be specified more than once; if a parameter is submitted multiple times the result is undefined.

For the POST method, all parameters must be submitted as part of the POST body. The non-repeating parameters should be specified as key=value pairs on separate lines, while the data identifier (*network*, *station*, *location*, *chanel*) and time (*starttime*, *endtime*) parameters are repeated as many times as necessary following this pattern:

```
parameter1=value
parameter2=value
NET STA LOC CHA STARTTIME ENDTIME
NET STA LOC CHA STARTTIME ENDTIME
NET STA LOC CHA STARTTIME ENDTIME
```

This would be POSTed to the URI "<site>/fdsnws/availability/1/query" or "<site>/fdsnws/availability/1/extent".

All rules for parameters apply equally whether submitted using the GET or POST methods with the exception of blank location IDs, which must be specified as "--" in the POST body due to spaces being used as the field separator.

# Responses for the *query* and *extent* methods

The results of a successful request shall be returned as text by default, using the MIME type **text/plain**. If the *format* parameter is 'geocsv' the results shall be returned in GeoCSV formatting using MIME type **text/csv**. If the format parameter is 'request' the results shall be returned in the FDSN web service POST-style request format using MIME type **text/plain**.

The earliest and latest times included in a 'request' format response should be truncated to the start and end times if they are submitted in the request. This allows the result to be used as a request without selecting more than originally desired. At a data center's option the earliest and latest times for all other formats may be trimmed as well.

## Behavior for the *queryauth* and *extentauth* methods

HTTP Digest Authentication (RFC 2617) should be requested from the client. After successful authentication, a request should be accepted and handled as per the *query* or *extent* method respectively. Authentication credentials (user database and associated licensing schemes) are data center specific.

#### Behavior for the *version* method

The service shall return the return the implementation version as a simple text string using the MIME type **text/plain**. Any parameters submitted with the method will be ignored.

## Behavior for the application.wadl method

The service shall return a WADL conformant description of the interface using the MIME type **application/xml**. Any parameters submitted with the method will be ignored. The WADL shall describe all parameters supported by the interface and is primarily used to document which optional parameters are supported.

## Behavior for the error conditions

All errors shall use the type and pattern described in the common FDSN web service specifications.

## Text output format

This 'text' output format contains one timespan per line with fields separated by spaces (ASCII 32) as needed for column alignment. This output is aligned for human readability. Lines beginning with a hash character ("#": ASCII decimal 35) should be considered comment lines. A single header line describing the columns is strongly recommended.

The text format for the *query* method follows this pattern:

```
#Network Station Location Channel Quality SampleRate Earliest Latest
NET STA LOC CHAN QUAL SAMPRATE EARLIEST LATEST
NET STA LOC CHAN QUAL SAMPRATE EARLIEST LATEST
...
```

For the *query* method, if the *show* parameter is set to *latestupdate*, the text format includes an additional column with the latest update time:

```
#Network Station Location Channel Quality SampleRate Earliest Latest Updated
NET STA LOC CHAN QUAL SAMPRATE EARLIEST LATEST UPDATED
NET STA LOC CHAN QUAL SAMPRATE EARLIEST LATEST UPDATED
...
```

For the *query* method, if the *merge* parameter is set to *samplerate*, *quality* these respective fields are omitted from the result:

```
#Network Station Location Channel Earliest Latest Updated
NET STA LOC CHAN EARLIEST LATEST UPDATED
NET STA LOC CHAN EARLIEST LATEST UPDATED
...
```

## The text format for the *extent* method follows this pattern:

```
#Network Station Location Channel Quality SampleRate Earliest Latest Updated TimeSpans Restriction
NET STA LOC CHAN QUAL SAMPRATE EARLIEST LATEST UPDATED SPANCOUNT STATUS
...
```

#### In these text listings:

- NET, STA, LOC, CHAN and QUAL are FDSN data source identifiers
- SAMPRATE is sample rate in Hertz
- EARLIEST, LATEST and UPDATED are date-times in the form specified in the common FDSN web service specifications
- SPANCOUNT is the number of timespans contributing to an extent
- STATUS is the restricted status, one of: OPEN, RESTRICTED, or PARTIAL

#### GeoCSV output format

The 'geocsy' version of results is a text format designed to contain enhanced metadata and be consistently machine readable. The output format contains the exact same data at the 'text' format within a <u>GeoCSV</u> container, which provides annotations to describe the data structure. For this output, the column delimiter should be vertical bar characters ("|": ASCII decimal 124). Field entries cannot contain vertical bar characters.

To illustrate, the GeoCSV results for the extent method would follow this pattern:

```
#dataset: GeoCSV 2.0
#delimiter: |
#field_unit: unitless|unitless|unitless|unitless|unitless|hertz|ISO_8601|ISO_8601|ISO_8601|unitless|
unitless
#field_type: string|string|string|string|float|datetime|datetime|datetime|integer|string
Network|Station|Location|Channel|Quality|SampleRate|Earliest|Latest|Updated|TimeSpans|Restriction
NET|STA|LOC|CHAN|QUAL|SR|EARLIEST|LATEST|UPDATED|SPANCOUNT|STATUS
...
```

#### JSON output format

The 'json' output format contains the same information available in the text-based formats. The format is defined using JSON Schema and the definition may be found at the following location:

# https://doi.org/10.7914/me2a-2978

#### Request output format

The 'request' output format is a text listing of the selected time spans or extents in the FDSN web service POST-style request format. This response is designed for easy submission to other FDSN web services, e.g. fdsnws-dataselect, fdsnws-station. The pattern of this format is:

```
NET STA LOC CHA STARTTIME ENDTIME
NET STA LOC CHA STARTTIME ENDTIME
NET STA LOC CHA STARTTIME ENDTIME
...
```

# Time span definition

The *query* method of this service returns timespans representing the coverage of continuous time series data or the range of non-time series data. The earliest and latest times reported are, respectively, the times of the first and last sample times in the span. When determining continuous time spans from otherwise fragmented data, such as data records, it is recommended to use a time tear tolerance equal to or less than ½ the sampling period.

Time span representations must not be generated that combine spans across independent networks, specifically the case where network codes are re-used for temporary networks.

# **Examples**

Requesting extents in default 'text' format with all extra columns:

https://DataCenter/fdsnws/availability/1/extent?network=IU&station=ANMO&channel=BHZ

```
#Network Station Location Channel Quality SampleRate Earliest Latest Updated TimeSpans Restriction
    ANMO --
            BHZ M
                       20.0 1989-08-29T22:07:20.482000Z 1998-10-26T17:38:43.640000Z 2018-05-08T21:47:09Z
                                                                                                                   OPEN
TII
    ANMO OO BHZ M
                       0.0 2002-08-28T18:17:51.000000Z 2008-05-23T23:09:24.000000Z 2017-12-06T03:42:35Z
                                                                                                         9051
                                                                                                                   OPEN
                       20.0 1998-10-26T20:35:58.310000Z 2018-07-09T20:45:47.369000Z 2018-07-10T08:29:54Z
ΙU
    ANMO 00 BHZ M
                                                                                                         2238
                                                                                                                   OPEN
    ANMO 00
                       40.0 2018-07-09T20:46:40.594000Z 2019-02-04T23:59:59.994000Z 2019-02-05T09:27:24Z
            BHZ M
                                                                                                                   OPEN
ΙU
                       0.0 2002-11-28T04:00:00.000000Z 2007-06-01T19:29:00.000000Z 2017-12-06T03:09:51Z 47
    ANMO 10 BHZ M
                                                                                                                   OPEN
    ANMO 10
                       40.0 1998-10-26T20:35:59.072000Z 2019-02-04T23:59:59.994000Z 2019-02-05T09:27:24Z
```

# Requesting extents in GeoCSV format:

https://DataCenter/fdsnws/availability/1/extent?format=geocsv&network=IU&station=ANMO&channel =BHZ

```
#dataset: GeoCSV 2.0
#delimiter: |
#field_unit: unitless|unitless|unitless|unitless|unitless|hertz|ISO_8601|ISO_8601|ISO_8601|unitless|unitless
#field_type: string|string|string|string|string|float|datetime|datetime|datetime|integer|string
network|station|location|channel|quality|sample_rate|earliest|latest|updated|timespans|restriction
IU|ANMO||BHZ|M|20.0|1989-08-29T22:07:20.482000Z|1998-10-26T17:38:43.640000Z|2018-05-08T21:47:09Z|611|OPEN
IU|ANMO|00|BHZ|M|0.0|2002-08-28T18:17:51.000000Z|2008-05-23T23:09:24.000000Z|2017-12-06T03:42:35Z|9051|OPEN
IU|ANMO|00|BHZ|M|20.0|1998-10-26T20:35:58.310000Z|2018-07-09T20:45:47.369000Z|2018-07-10T08:29:54Z|2238|OPEN
IU|ANMO|00|BHZ|M|40.0|2018-07-09T20:46:40.594000Z|2019-04-02T23:59:59.994000Z|2019-04-03T08:27:06Z|4|OPEN
IU|ANMO|10|BHZ|M|0.0|2002-11-28T04:00:00.000000Z|2007-06-01T19:29:00.000000Z|2017-12-06T03:09:51Z|47|OPEN
IU|ANMO|10|BHZ|M|40.0|1998-10-26T20:35:59.072000Z|2019-04-02T23:59:59.994000Z|2019-04-03T08:27:06Z|180|OPEN
```

#### Requesting extents in 'request' format for a 36 hour time window:

https://DataCenter/fdsnws/availability/1/extent?format=request&network=IU&station=ANMO&channe I=BHZ&starttime=2018-01-31T00:00:00&endtime=2018-02-01T12:00:00

```
IU ANMO 00 BHZ 2018-01-31T00:00:00.000000 2018-02-01T12:00:00.000000 IU ANMO 10 BHZ 2018-01-31T00:00:00.000000 2018-02-01T12:00:00.000000
```

## Requesting extents in 'ison' format for a 36 hour time window:

https://DataCenter/fdsnws/availability/1/extent?format=json&network=XX&station=STA&location=--&channel=?HZ&starttime=2018-01-31T00:00:00&endtime=2018-02-01T12:00:00

```
"created": "2019-02-13T22:29:09Z",
"version": 1.0,
"datasources": [
        "network": "XX",
        "station": "STA",
        "location": "",
        "channel": "BHZ",
        "quality": "D",
        "samplerate": 20.0,
        "earliest": "2018-01-31T00:00:00.000000Z",
        "latest": "2018-02-01T12:00:00.000000Z",
        "timespanCount": 2,
        "updated": "2019-02-03T14:01:00Z",
        "restriction": "OPEN"
    },
        "network": "XX",
        "station": "STA",
        "location": "",
        "channel": "HHZ",
        "quality": "D",
        "samplerate": 100.0,
        "earliest": "2018-01-31T00:00:00.000000Z",
        "latest": "2018-02-01T12:00:00.000000Z",
        "timespanCount": 1,
        "updated": "2019-02-03T14:01:00Z",
        "restriction": "RESTRICTED"
1
```

Requesting timespans in 'json' format for a 36 hour time window, including the additional *latestupdate* values:

https://DataCenter/fdsnws/availability/1/query?format=json&show=latestupdate&network=IU&station =ANMO&channel=BHZ&starttime=2018-01-31T00:00:00&endtime=2018-02-01T12:00:00

```
"created": "2019-02-13T22:29:09Z",
"version": 1.0,
"datasources": [
        "network": "XX",
        "station": "STA",
        "location": "",
        "channel": "BHZ",
        "quality": "D",
        "samplerate": 20.0,
        "updated": "2019-02-03T14:01:00Z",
        "timespans": [
            [
                 "2018-01-31T00:00:00.000000Z",
                 "2018-02-01T05:01:14.250000Z"
            ],
             Γ
                 "2018-02-01T05:02:32.050000Z",
                 "2018-02-01T12:00:00.000000Z"
            1
        ]
    },
        "network": "XX",
        "station": "STA",
        "location": "",
        "channel": "HHZ",
        "quality": "D",
        "samplerate": 100.0,
        "updated": "2019-02-03T14:01:00Z",
        "timespans": [
            Γ
                 "2018-01-31T00:00:00.000000Z",
                 "2018-02-01T12:00:00.000000Z"
        ]
   }
1
```

## References

Web Application Description Language (WADL) - <a href="http://www.w3.org/Submission/wadl/">http://www.w3.org/Submission/wadl/</a>

GeoCSV, tabular text formatting for geoscience data - <a href="http://geows.ds.iris.edu/documents/GeoCSV.pdf">http://geows.ds.iris.edu/documents/GeoCSV.pdf</a>

JSON Schema vocabulary format - <a href="https://json-schema.org/">https://json-schema.org/</a>

## **Credits**

This document was designed and is maintained by the Incorporated Research Institutions for Seismology (IRIS), Data Services on behalf of the FDSN.

# Changes

2019-02-13 · Initial specification proposal

2019-04-03 · Redrafted proposal based on Working Group feedback

- Change timespan method to query.
- Remove 'show' parameter for *extent* method and make latest update, time span count and restriction status fixed fields in the output format.
- Add new 'mergegaps' parameter to query method.
- Remove functionally duplicated 'mergetimespans' method in favor of existing 'merge=timespans'.
- Clarify when merging sample rates or qualities the respective field is omitted in the result.
- Clarify that timespan representations should not be created that cross individual network designations, specifically for network codes that are re-used for temporary deployments.
- Change text format headers to fully express data identifiers for consistency with other FDSN web service formats.

2019-05-03 · Version 1.0

• Initial version adopted by FDSN WG III. No changes from previous version.

2019-05-13

Add DOI link to JSON Schema document for JSON format and fix JSON examples.

2019-06-27

Reformat document to match the style of other FDSN web service specifications.